$<<$ Office 2010  $>>$ 

 $<<$  Office 2010  $>$ 

, tushu007.com

- 13 ISBN 9787115301031
- 10 ISBN 7115301034

出版时间:2013-2

PDF

http://www.tushu007.com

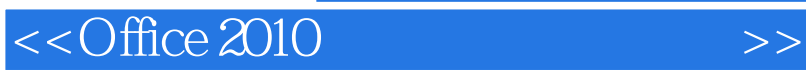

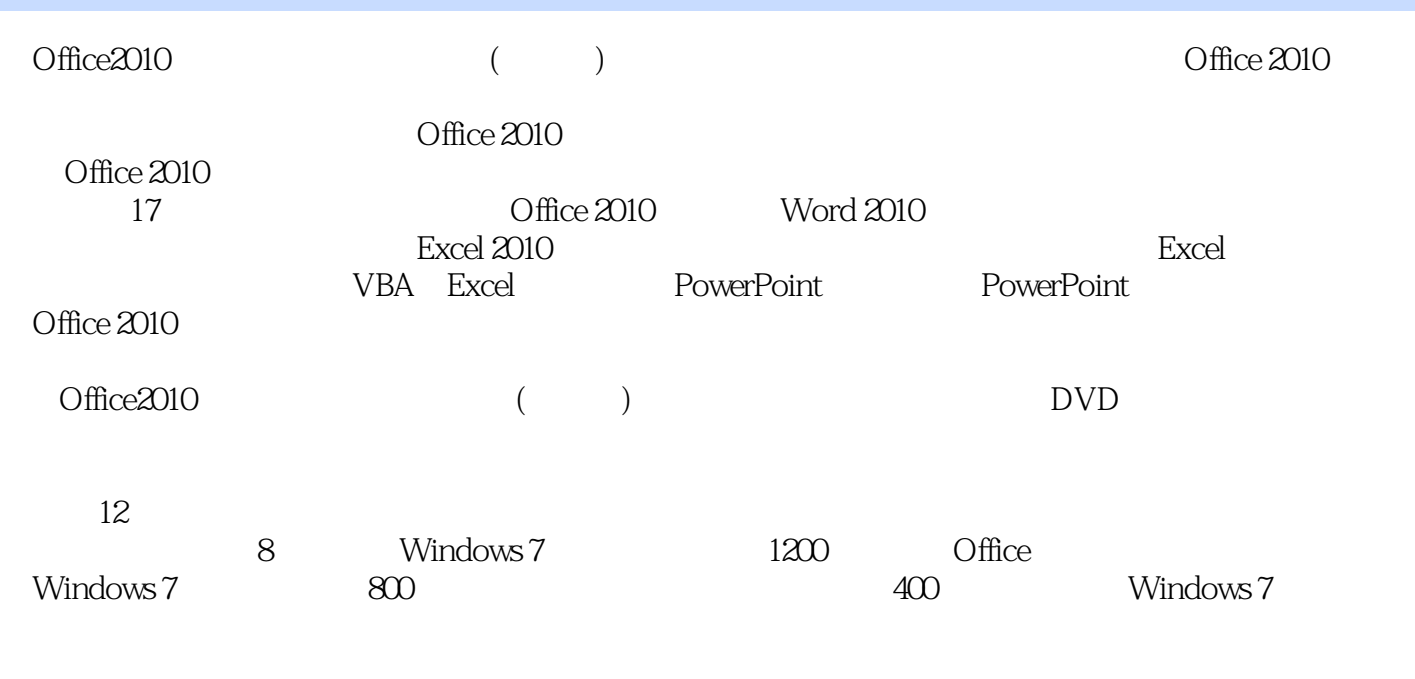

Office 2010 Office

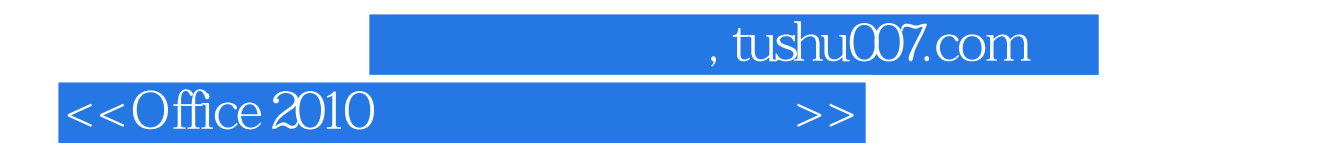

Office AutoCAD

PS  $\frac{1}{2}$  and  $\frac{1}{2}$  and  $\frac{1}{2}$  a where  $\mathcal P$  hotoshop  $\mathcal P$  is a contract of  $\mathcal P$  is a contract of  $\mathcal P$  is a contract of  $\mathcal P$  is a contract of  $\mathcal P$  is a contract of  $\mathcal P$  is a contract of  $\mathcal P$  is a contract of  $\mathcal P$  is a contract of  $\mathcal P$  i  $\mu$ 

# $<<$ Office 2010  $>>$

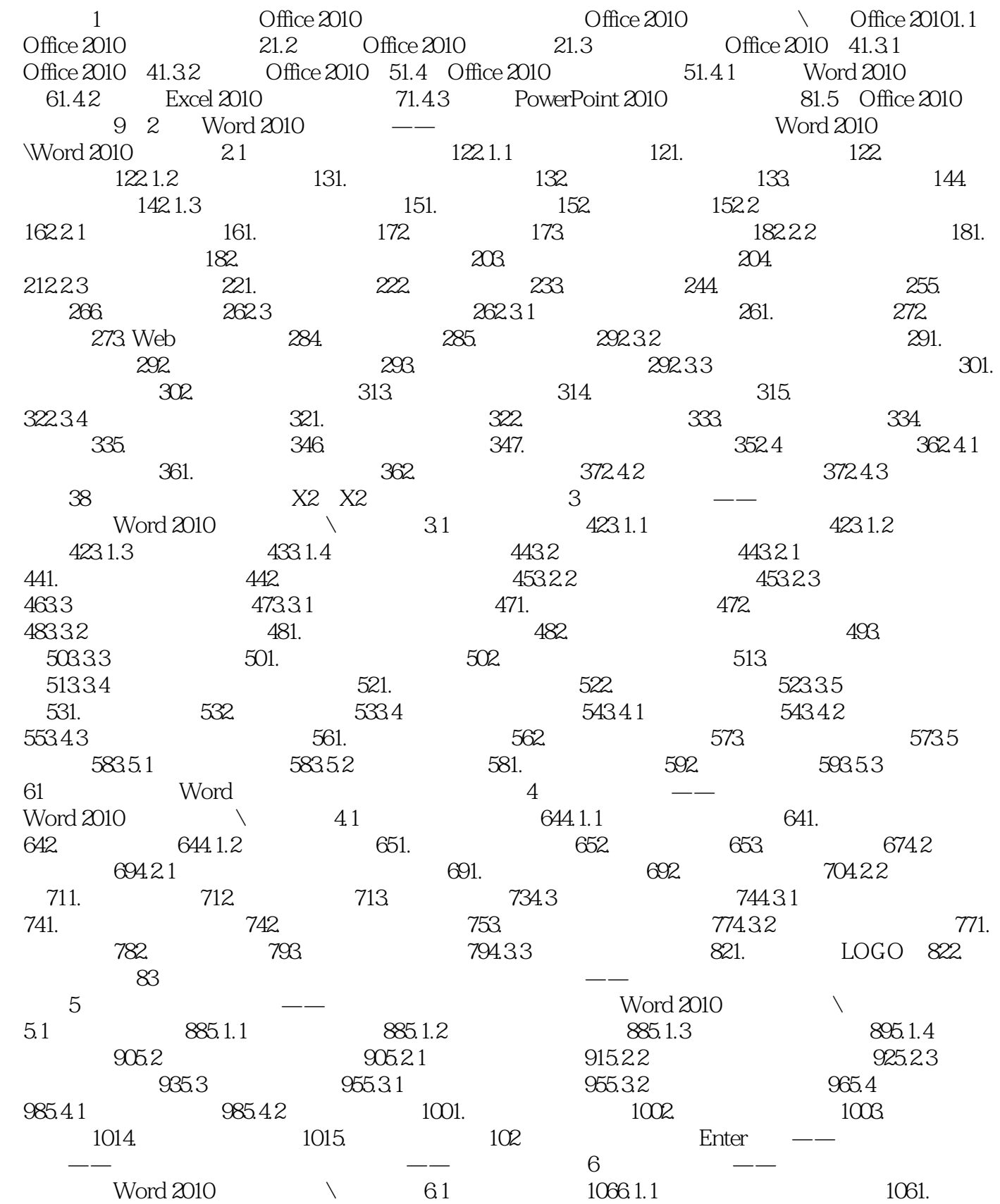

 $\overline{\phantom{a}}$ , tushu007.com

 $<<$ Office 2010

 $1062.$  1076.1.2  $1081.$   $1081.$   $1082.$ 1096.1.3 1111. 1112. 1126.2 1136.2.1 1131. 1142. 1156.2.2 1166.2.3 1176.3 1186.3.1 1181. 1192. 1196.32 1206.3.3 1231. 1232. N 1246.4  $1256.4.1$   $1256.4.2$   $1271.$   $1272.$  $1286.5$   $1296.5.1$   $1296.5.2$   $131$  $\frac{3}{\sqrt{7}}$  Excel 2010  $\text{Excel } 2010$  and  $\sim$  7.1 and 1387.1.1  $\sim$  1387.1.1  $\sim$ 1381. 1382. 1382. 1387.1.2 1391. 1392. 1403. 1403. 1407.1.3 1411. 1412. 1433. 1433. 1437.2 1447.2.1 1451. 1452. 1457.2.2 1461. 1462.  $1467.2.3$  1471.  $1472.$  1477.2.4 1487.2.5 1497.2.6 1501. 1502.  $150$  8  $\frac{1}{\pi}$  and  $\frac{1}{\pi}$  Excel 2010 and  $\frac{1}{\pi}$  and  $\frac{1}{\pi}$  and  $\frac{1}{\pi}$  and  $\frac{1}{\pi}$  and  $\frac{1}{\pi}$  and  $\frac{1}{\pi}$  and  $\frac{1}{\pi}$  and  $\frac{1}{\pi}$  and  $\frac{1}{\pi}$  and  $\frac{1}{\pi}$  and  $\frac{1}{\pi}$  and  $\frac{1}{\pi}$  and  $1568.1.1$   $1568.1.2$   $1568.1.3$   $1578.1.4$  $1578.1.5$   $1581.$  $1598.1.6$   $1608.2$   $1618.2.1$   $1618.2.2$  $1621.$  1622.  $1622.$  $1631.$  1632. 1648.2.4 1651. 1652. △ 165  $\frac{3.1}{200}$  Excel 2010  $\sqrt{9.1}$  1709.1.1  $1709.1.2$   $1719.1.3$   $1729.2$   $1739.2.1$ 1731. 1732. 1749.2.2 1749.2.3 1759.3  $1789.31$   $1789.32$   $179$ and the set of the set of the set of the set of the set of the set of the set of the set of the set of the set of the set of the set of the set of the set of the set of the set of the set of the set of the set of the set o  $2010$  \  $10.1$   $18610.1.1$   $1861$ .  $1862$ 1863. 1874. 1875. 18810.1.2 1881. 设置图表标题和图例 1882. 设置图表区域格式 1893. 设置绘图区格式 1904. 设置数据系列格式 1915. 1916. 19210.1.3 19310.2 19410.2.1 QQ 19410.2.2 19610.2.3 20010.2.4  $20410.25$   $20910.26$   $21310.3$  $21810.31$   $21810.3.2$   $22210.3.3$   $2261$ . 度分析图 2262. 插入复选框 22910.3.4 滚动条制图 2311. 制作源数据表 2312. 定义名称 2343. 创  $23410.4$   $23710.4.1$   $23710.4.2$  $240$  and  $\frac{1}{240}$  and  $\frac{1}{240}$  and  $\frac{1}{240}$  and  $\frac{1}{240}$  and  $\frac{1}{240}$  and  $\frac{1}{240}$  and  $\frac{1}{240}$  and  $\frac{1}{240}$  and  $\frac{1}{240}$  and  $\frac{1}{240}$  and  $\frac{1}{240}$  and  $\frac{1}{240}$  and  $\frac{1}{240}$  and  $\frac$  $11$   $\qquad \qquad ---$  Excel 2010  $11.1$   $-- 24611.1.1$   $24611.1.2$   $2461.$ 2472. 2473. 2474. 24811.2 24811.2 24811.2.1  $--$  24811.2.2  $--$  25011.3 —— 2521. 2522. 25211.4 25311.5  $25411.51$   $\qquad \qquad \qquad -\qquad \qquad 2541.$   $2542.$ 数 25511.5.2 日期与时间函数——计算员工工龄 2571. 【DATE】函数 2572. 【NOW】函数 2573. DAY 2574. DATEDIF 2575. DAYS360 2576. MONTH 2587. WEEKDAY 25811.5.3 —— 2591. AND 2592.

# $<<$ Office 2010  $>>$

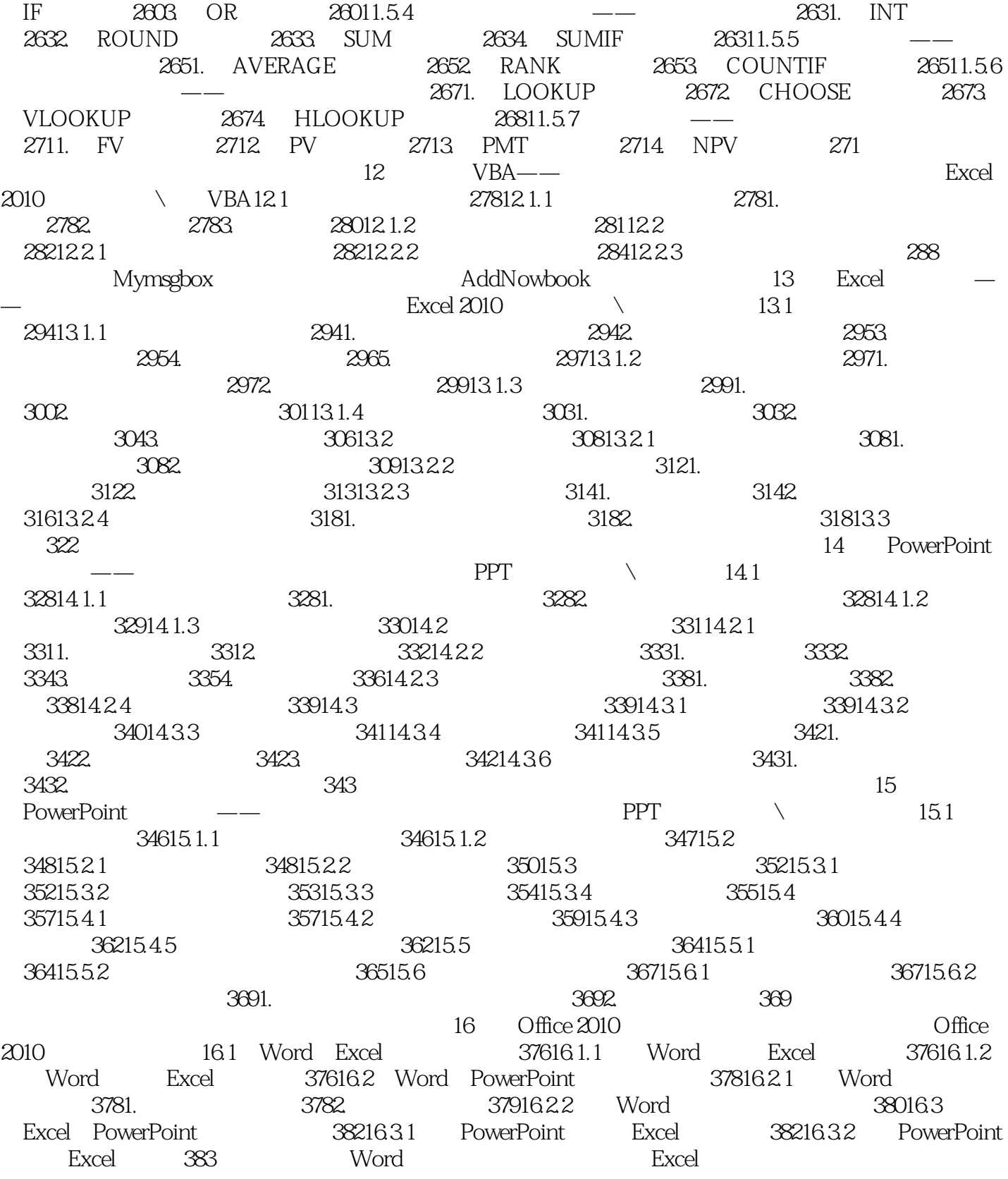

# $<<$ Office 2010  $>>$

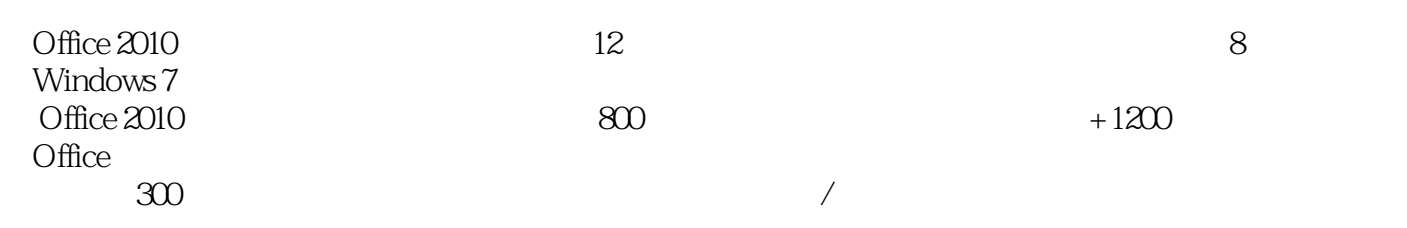

*Page 7*

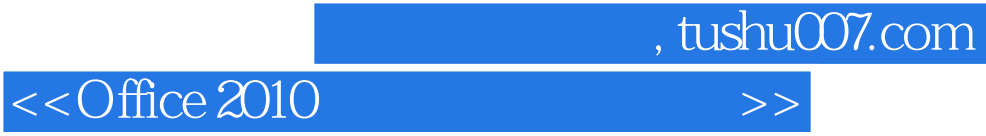

本站所提供下载的PDF图书仅提供预览和简介,请支持正版图书。

更多资源请访问:http://www.tushu007.com